## Certificate of Completion

## Yann GEFFROTIN

Has completed viewing:

Create an Interactive Video Gallery with jQuery and Dreamweaver

On October 16, 2011

Course duration: 01h 10m

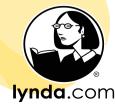